# HTML Bootstrap JavaScript

CS421: Systems Programming

Alexandros Kleanthous 1005872 Andreas Komis 912451 Panayiotis Kyriakou 907921

#### The Technologies

#### **HTML** - HyperText Markup Language

Structure

Written by Tim Berners-Lee in 1993.

#### **Bootstrap/CSS - Cascading Style Sheets**

Appearance

Bootstrap is an open-source front-end (mostly CSS) framework.

Developed by Mark Otto and Jacob Thornton at Twitter in 2011.

#### **Javascript**

Functionality

Developed by Brandan Eich in 1995.

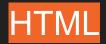

#### **Tags**

- Keywords which define how the rendering engine will format and display content.
- Elements are (usually) defined by three parts: opening tag, content and closing tag

```
e.g. <tag>text content..</tag>
```

- o Block-level Elements (<div>, <main>, <h1> etc):
  - Always starts on a new line
  - Always takes up the full width available
  - Have top and a bottom margin
- o Inline-level Elements (<span>, <a>, <b> etc):
  - Don't start on new line
  - Takes up as much width as necessary

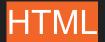

#### **Attributes**

- All elements can have different valid attributes (src, disabled, style)
- Provide additional information about elements
- Are always specified in the opening tag
- Usually come in name/value pairs like: name="value"
- All elements can have the id and class attributes.

<h1 id="heading" class="title">Hello World</h1>

#### demo.html

```
<!DOCTYPE html>
<html>
 <head>
   <title>421 Presentation Demo</title>
 </head>
 <body>
   <h1>Hello World</h1>
   This is a presentation about HTML, Bootstrap and JS!
   <button type="submit">Click Here
 </body>
</html>
```

This is a presentation about HTML, Bootstrap and JS!

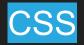

#### Abilities:

- Change styles easily
- Have an external CSS file which styles different websites

#### Selector:

- Chooses particular element or even different elements and selects them with their tag, id or a class
- Provide a single or series of tags, id's, and/or classes to select and apply different style/color values to them

#### **Declaration Block:**

 Contains one or more declarations separated by semicolons. Each declaration includes a CSS property name and a value, separated by a colon. Multiple CSS declarations are separated with semicolons, and declaration blocks are surrounded by curly braces

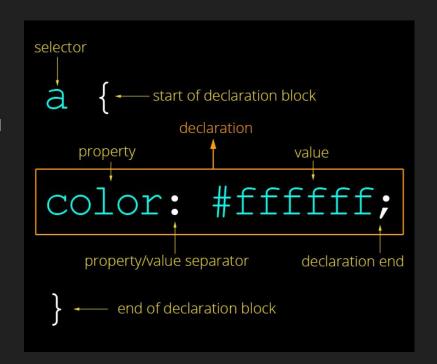

## style.css

```
text-align: center;
body {
 height: 1000px;
 background: linear-gradient(0deg, rgba(34,193,195,1) 0%, rgba(253,187,45,1) 100%);
 background-repeat: no-repeat;
h1 {
  font-family: 'Lobster', cursive;
  font-size: 64px;
  color: white;
  text-shadow: 2px 2px black;
  margin-bottom: 0;
p {
  font-family: 'Roboto', sans-serif;
```

## style.css

```
button {
  font-family: 'Rubik', sans-serif;
  font-size: 28px;
  font-weight: bold;
  background-color: white;
  color: black;
  width: 250px;
  padding: 10px;
  border: 3px solid black;
  border-radius: 25px;
button:hover {
  transition: 0.75s;
  background-color: orange;
  color: white;
  cursor: pointer;
```

This is a presentation about HTML, Bootstrap and JS!

### Bootstrap

- Is a free open source front-end development framework for creating websites and mobile apps.
- Bootstrap has a first approach on mobile devices and tablets to be able to resize to the users screen with an easier approach (using a grid system).
- Bootstrap includes user interface components, layouts and JavaScript tools along with the implementation framework.

### demo.html (with Bootstrap)

```
<!DOCTYPE html>
<html>
 <head>
   <title>421 Presentation Demo</title>
   <link rel="preconnect" href="https://fonts.gstatic.com">
   link
href="https://fonts.googleapis.com/css2?family=Lobster&family=Roboto:wght@300&family=Rubik&
display=swap" rel="stylesheet">
    <link rel="stylesheet"</pre>
href="https://maxcdn.bootstrapcdn.com/bootstrap/4.0.0/css/bootstrap.min.css">
   <link rel="stylesheet" href="style.css">
 </head>
 <body>
   <div class="container">
     <h1 class="text-center text-light font-weight-bold mt-5">Hello World</h1>
     This is a presentation about HTML, Bootstrap and
JS!
     <button class="btn btn-lg btn-light font-weight-bold border border-dark rounded"</pre>
type="submit">Click Here</button>
   </div>
 </body>
</html>
```

This is a presentation about HTML, Bootstrap and JS!

### **JavaScript**

- It has curly-bracket syntax, dynamic typing, prototype-based object-orientation, and first-class functions
- It runs on a JavaScript Engine such as the V8 engine, Google's open source JavaScript and WebAssembly engine, written in C++
- JavaScript is an interpreted language

## script.js

```
window.onload = function () {
  var clickBtn = document.getElementById("btn")
  clickBtn.addEventListener("click", function () {
    let content = document.getElementById("content")
    content.textContent = "JS is awesome!"
  })
}
```

This is a presentation about HTML, Bootstrap and JS!

JS is awesome!

### Rendering Engine

A rendering engine, also referred to as "browser engine", is used to transform HTML documents and other resources into an interactive visual representation on a user's device. In addition to layout and rendering, a browser engine enforces the security policy between documents, handles navigation through hyperlinks and data submitted through forms, and implements the Document Object Model (DOM) data structure exposed to page scripts.

Examples are Gecko, Blink, WebKit.

### DOM - Document Object Model

The DOM is a cross-platform and language-independent interface that treats an XML or HTML document as a tree structure wherein each node is an object representing a part of the document. The DOM represents a document with a logical tree.

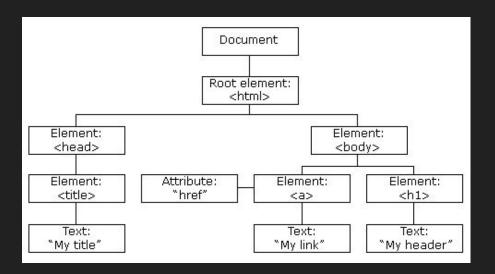

## HTML Script Loading

default: Blocks html parsing, loads and executes script

```
<script src="script.js"></script>
```

async: Loads and executes script in parallel of html parsing

```
<script src="script.js" async></script>
```

defer: Loads script in parallel of html parsing and runs it when DOM is ready

```
<script src="script.js" defer></script>
```

### Bootstrap Grid System

- Bootstrap's grid system uses a series of containers, rows, and columns to layout and align content
- Built with flexbox and is fully responsive
- Each grid contains 12 columns
- A layout can consist of multiple grids (containers)
- Ensuring responsiveness through the following classes

|                     | Extra small<br><576px | <b>Small</b><br>≥576px | <b>Medium</b><br>≥768px | <b>Large</b><br>≥992px | Extra large<br>≥1200px |
|---------------------|-----------------------|------------------------|-------------------------|------------------------|------------------------|
| Max container width | None (auto)           | 540px                  | 720px                   | 960px                  | 1140px                 |
| Class prefix        | .col-                 | .col-sm-               | .col-md-                | .col-lg-               | .col-xl-               |

### Javascript AJAX

- AJAX stands for <u>A</u>synchronous <u>J</u>avaScript <u>A</u>nd <u>X</u>ML
- Uses browser built-in XMLHttpRequest object

```
var xhr = new XMLHttpRequest();
xhr.onload = function() {
    if (xhr.status === 200) {
        var response = JSON.parse(xhr.responseText);
        console.log(response);
    } else {
        alert("Unexpected error");
xhr.open('GET', "https://random-data-api.com/api/beer/random beer");
xhr.send();
```

#### Conclusion

 HTML: Describes the structure of a page and is being parsed by a rendering engine (often used within a browser). No linting, thus prone to typos and mistakes.

 Bootstrap: Grid system enables responsive design. Framework implements commonly used components for rapid development that results in a modern design.

 Javascript: Can manipulate DOM and implement any functionality. Some operators (such as ==) behave differently in JS and can confuse beginners.

#### Resources

- https://developer.mozilla.org/en-US/docs/Web/HTML
- https://developer.mozilla.org/en-US/docs/Web/CSS
- https://developer.mozilla.org/en-US/docs/Learn/JavaScript/First\_steps/What\_i
   s\_JavaScript
- https://getbootstrap.com/
- https://www.javascript.com/